32 23 (3801) c.2<br>Cemiro Latinoamericano Demografia de

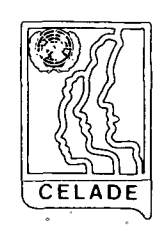

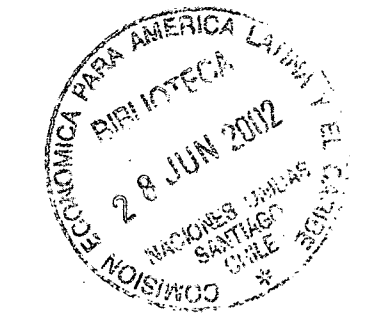

### Documentos de Seminario

### ELABORACION DE TABULACIONES ESPECIALES MEDIANTE COMPUTADOR

 $DS/6$  $100 -$ 1975.

 $\langle S_{\rm b}$ 

ď

CURSO LATINOAMERICANO DE PROCESAMIENTO DE DATOS (PED) APLICADO A LAS CIENCIAS SOCIALES

 $\label{eq:2.1} \frac{1}{\sqrt{2}}\int_{\mathbb{R}^3}\frac{1}{\sqrt{2}}\left(\frac{1}{\sqrt{2}}\right)^2\frac{1}{\sqrt{2}}\left(\frac{1}{\sqrt{2}}\right)^2\frac{1}{\sqrt{2}}\left(\frac{1}{\sqrt{2}}\right)^2\frac{1}{\sqrt{2}}\left(\frac{1}{\sqrt{2}}\right)^2.$ 

 $\label{eq:2.1} \mathcal{L}(\mathcal{L}) = \mathcal{L}(\mathcal{L}) \mathcal{L}(\mathcal{L}) \mathcal{L}(\mathcal{L})$ 

k,

 $\triangle$ 

 $\frac{1}{2}$ 

 $\label{eq:2.1} \frac{1}{\sqrt{2}}\int_{0}^{\infty}\frac{1}{\sqrt{2\pi}}\left(\frac{1}{\sqrt{2\pi}}\right)^{2\alpha} \frac{1}{\sqrt{2\pi}}\int_{0}^{\infty}\frac{1}{\sqrt{2\pi}}\left(\frac{1}{\sqrt{2\pi}}\right)^{\alpha} \frac{1}{\sqrt{2\pi}}\frac{1}{\sqrt{2\pi}}\int_{0}^{\infty}\frac{1}{\sqrt{2\pi}}\frac{1}{\sqrt{2\pi}}\frac{1}{\sqrt{2\pi}}\frac{1}{\sqrt{2\pi}}\frac{1}{\sqrt{2\pi}}\frac{1}{\sqrt{2\pi}}$ 

 $\label{eq:2.1} \mathcal{L}(\mathcal{L}) = \mathcal{L}(\mathcal{L}) \mathcal{L}(\mathcal{L}) = \mathcal{L}(\mathcal{L}) \mathcal{L}(\mathcal{L}) \mathcal{L}(\mathcal{L})$ 

 $\label{eq:2.1} \frac{1}{2} \sum_{i=1}^n \frac{1}{2} \sum_{j=1}^n \frac{1}{2} \sum_{j=1}^n \frac{1}{2} \sum_{j=1}^n \frac{1}{2} \sum_{j=1}^n \frac{1}{2} \sum_{j=1}^n \frac{1}{2} \sum_{j=1}^n \frac{1}{2} \sum_{j=1}^n \frac{1}{2} \sum_{j=1}^n \frac{1}{2} \sum_{j=1}^n \frac{1}{2} \sum_{j=1}^n \frac{1}{2} \sum_{j=1}^n \frac{1}{2} \sum_{j=1}^n \frac{$  $\label{eq:2.1} \frac{1}{\sqrt{2}}\int_{0}^{\infty}\frac{1}{\sqrt{2\pi}}\left(\frac{1}{\sqrt{2\pi}}\right)^{2\alpha} \frac{1}{\sqrt{2\pi}}\int_{0}^{\infty}\frac{1}{\sqrt{2\pi}}\left(\frac{1}{\sqrt{2\pi}}\right)^{\alpha} \frac{1}{\sqrt{2\pi}}\frac{1}{\sqrt{2\pi}}\int_{0}^{\infty}\frac{1}{\sqrt{2\pi}}\frac{1}{\sqrt{2\pi}}\frac{1}{\sqrt{2\pi}}\frac{1}{\sqrt{2\pi}}\frac{1}{\sqrt{2\pi}}\frac{1}{\sqrt{2\pi}}$ 

# **INDICE**

 $\sim 10^{-11}$ 

P,

<span id="page-2-0"></span> $\hat{\sigma}$ 

 $\ddot{\psi}$ 

 $\sim$  .

 $\mathcal{L}(\mathcal{L})$  .

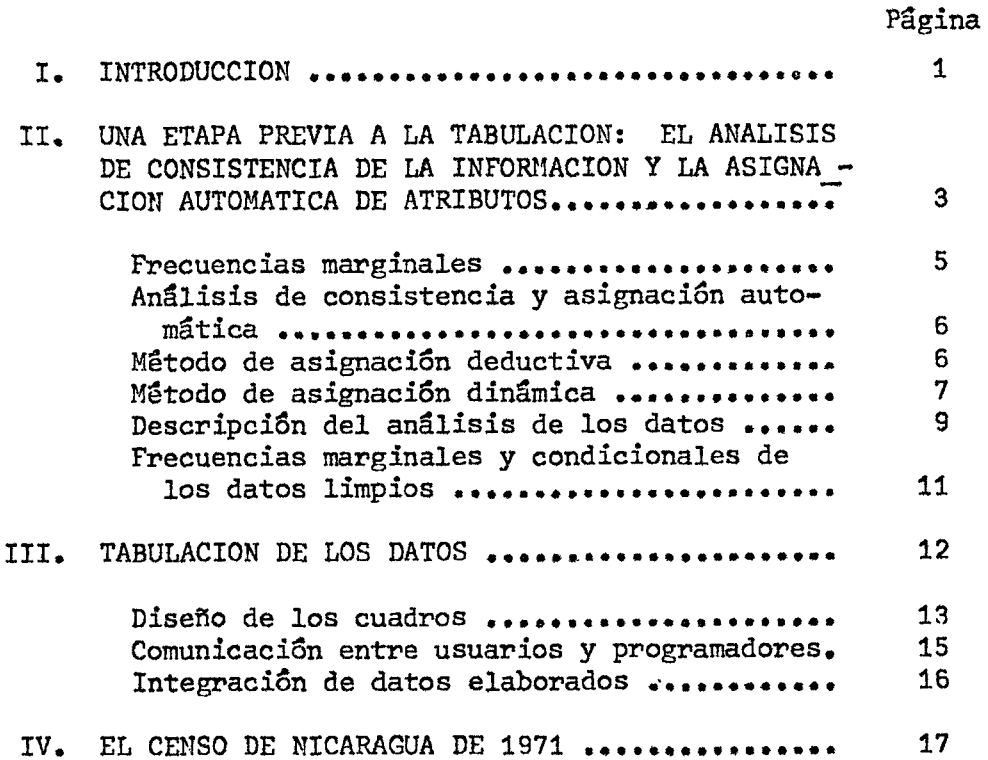

 $\label{eq:2.1} \frac{1}{\sqrt{2}}\left(\frac{1}{\sqrt{2}}\right)^{2} \left(\frac{1}{\sqrt{2}}\right)^{2} \left(\frac{1}{\sqrt{2}}\right)^{2} \left(\frac{1}{\sqrt{2}}\right)^{2} \left(\frac{1}{\sqrt{2}}\right)^{2} \left(\frac{1}{\sqrt{2}}\right)^{2} \left(\frac{1}{\sqrt{2}}\right)^{2} \left(\frac{1}{\sqrt{2}}\right)^{2} \left(\frac{1}{\sqrt{2}}\right)^{2} \left(\frac{1}{\sqrt{2}}\right)^{2} \left(\frac{1}{\sqrt{2}}\right)^{2} \left(\$  $\label{eq:2.1} \mathcal{L}(\mathcal{L}^{\text{max}}_{\mathcal{L}}(\mathcal{L}^{\text{max}}_{\mathcal{L}}),\mathcal{L}^{\text{max}}_{\mathcal{L}^{\text{max}}_{\mathcal{L}}(\mathcal{L}^{\text{max}}_{\mathcal{L}^{\text{max}}_{\mathcal{L}^{\text{max}}_{\mathcal{L}^{\text{max}}_{\mathcal{L}^{\text{max}}_{\mathcal{L}^{\text{max}}_{\mathcal{L}^{\text{max}}_{\mathcal{L}^{\text{max}}_{\mathcal{L}^{\text{max}}_{\mathcal{L}^{\text{max}}_{\mathcal{$ 

 $\mathcal{L}(\mathcal{L}^{\mathcal{L}}(\mathcal{L}^{\mathcal{L}}(\mathcal{L}$  $\label{eq:2.1} \frac{1}{\sqrt{2}}\int_{\mathbb{R}^3}\frac{1}{\sqrt{2}}\left(\frac{1}{\sqrt{2}}\right)^2\frac{1}{\sqrt{2}}\left(\frac{1}{\sqrt{2}}\right)^2\frac{1}{\sqrt{2}}\left(\frac{1}{\sqrt{2}}\right)^2\frac{1}{\sqrt{2}}\left(\frac{1}{\sqrt{2}}\right)^2\frac{1}{\sqrt{2}}\left(\frac{1}{\sqrt{2}}\right)^2\frac{1}{\sqrt{2}}\frac{1}{\sqrt{2}}\frac{1}{\sqrt{2}}\frac{1}{\sqrt{2}}\frac{1}{\sqrt{2}}\frac{1}{\sqrt{2}}$ 

 $\mathcal{L}(\mathcal{L}(\mathcal{L}))$  and  $\mathcal{L}(\mathcal{L}(\mathcal{L}))$  . The contribution of the contribution of  $\mathcal{L}(\mathcal{L})$ 

 $\frac{1}{2} \frac{1}{2} \frac{1}{2}$ 

 $\mathcal{L}(\mathcal{L}(\mathcal{$ a<br>Alban (1988) (1988) (Alban (1999)<br>(1999) 

 $\label{eq:2.1} \frac{1}{\sqrt{2}}\int_{\mathbb{R}^3}\frac{1}{\sqrt{2}}\left(\frac{1}{\sqrt{2}}\right)^2\frac{1}{\sqrt{2}}\left(\frac{1}{\sqrt{2}}\right)^2\frac{1}{\sqrt{2}}\left(\frac{1}{\sqrt{2}}\right)^2\frac{1}{\sqrt{2}}\left(\frac{1}{\sqrt{2}}\right)^2.$ 

 $\label{eq:2.1} \frac{1}{2} \sum_{i=1}^n \frac{1}{2} \sum_{j=1}^n \frac{1}{2} \sum_{j=1}^n \frac{1}{2} \sum_{j=1}^n \frac{1}{2} \sum_{j=1}^n \frac{1}{2} \sum_{j=1}^n \frac{1}{2} \sum_{j=1}^n \frac{1}{2} \sum_{j=1}^n \frac{1}{2} \sum_{j=1}^n \frac{1}{2} \sum_{j=1}^n \frac{1}{2} \sum_{j=1}^n \frac{1}{2} \sum_{j=1}^n \frac{1}{2} \sum_{j=1}^n \frac{$ 

#### I. INTRODUCCION

**Cuando hablamos de tabulaciones, nos estamos refiriendo directa o indirectamente a una colecciSn de datos compilados y presentados en forma de cuadros estadísticos, con el objetivo de satisfacer ciertas**  incógnitas planteadas con la "definición de objetivos" de un cierto **proyecto o estudio, o bien proporcionar la información necesaria para la planificación en el campo social, económico, cultural, etc»** 

**Ahora bien, si queremos que un conjunto de tabulaciones cumpla plenamente con los objetivos perseguidos, debemos cuidar de dos factores básicos:** 

**1, La calidad de los datos tabulados, la que depende, por una parte, de la calidad de los datos recolectados, y por otra, de la eficiencia con que se haya llevado a cabo el procesamiento de ellos hasta el momento en que son presentados en forma de tabulaciones. De aquí que un error en cualquiera de las dos fases señaladas atentará directamente contra los objetivos perseguidos, sobre todo si se tiene en cuenta que no son pocos los errores que prácticamente son irrecuperables. Para citar algunos ejemplos, podría señalarse el caso de un país de la ref^ión que en su último censo muestra casi un 50% de las mujeres de más de 15 años de edad con fecundidad ignorada, llegando a un 10% entre 15 y 29 años. En este. caso,, el error se produjo en la etapa de empadronamiento, probablemente debido a una deficiencia en la instrucción a los empadronadores, o a la falta de cumplimiento de las instrucciones que les fueron impartidas.** 

**En otro país, y también en relación con el último censo, se había dado instrucciones precisas a los revisores de las cidulas, en**  el sentido de asignar cero hijo cuando no estuviese registrada la in**formación sobre hijos tenidos nacidos vivos. Errores de esa naturaleza cometidos en etapas distintas de la producción de datos, pueden desvirtuar la información o hacerla inutilizable.** 

**En los capítulos sipiuientes se mostrará un procedimiento, entre los tantos que la potencialidad de las computadoras permite aplicar, de modo de obtener un control de los .datos, básicos, en relación a la cónsistencia entre ellos antes de ser tabulados, con el objeto de obtener tabulaciones coherentes y algunas veces incluso, mejorar la calidad de. la -informaciSn,.**   $\label{eq:2.1} \left\langle \left( \mathbf{1}_{\mathcal{A}} \right) \right\rangle_{\mathcal{A}} = \left\langle \left( \mathbf{1}_{\mathcal{A}} \right) \right\rangle_{\mathcal{A}} = \left\langle \left( \mathbf{1}_{\mathcal{A}} \right) \right\rangle_{\mathcal{A}} = \left\langle \left( \mathbf{1}_{\mathcal{A}} \right) \right\rangle_{\mathcal{A}} = \left\langle \left( \mathbf{1}_{\mathcal{A}} \right) \right\rangle_{\mathcal{A}} = \left\langle \left( \mathbf{1}_{\mathcal{A}} \right) \right\rangle_{\mathcal{A}} = \left\langle \left($ 

**La oportunidad con que se obtengan las tabulaciones publicadas. Sin.lugar a dudas, para todos es conocido, el hecho que una encuesta o**  un censo representan, a diferente escala, la medici**ô**n de situaciones que son variables à través del tiempo. Si estamos concientes de ello, **estaremos enteramente de acuerdo 'en afirmar que, no obstánte un conjunto de tabulaciones involucre información de óptima calidad, y adecuada para satisfacer las necesidades para las cuales fueron diseñadas, deben ser obtenidas en un plazo razonable. De otra manera, la información va perdiendo su actualidad, amenazando con convertirse en un documento histórico, de poco valor para los planificadores.** 

**La vertiginosa rapidez cop que se han desarrollado las computadoras electrónicas durante la última decada, ha impactado fuertemente sobre las tiécnicas de proces^iento de la información, involucrando ambos excelentes herramientas para producir datos estadísticos de buena calidad, con la, debida prontitud»** 

Más como en todo orden de cosas, tanto los modernos equipos como las actuales técnicas de procesamiento de datos fácilmente pueden convertirse en factores negativos si no tomamos las necesarias precauciones. Son por lo tanto estos puntos. la calidad de los datos tabulâdos *la calidad* **y la oportunidas én su publicación,' íós^ temás que; trataremos á continua- ^ ción. " •** í**. • , •.** 

.<br>2003年1月10日 - 地域の地域の中では、松井には、標準施設のことができます。 general de estado de la consecución de la construcción de la consecución de la consecución de la consecución and the property of the company of the property of the company of the property the company of the special special state of the state of the company of the state of the state of the state of 医结核 医结核 医三氯化物 化聚酯 医葡萄球菌 经销售价格 医白细胞 医抗原性 医神经性贫血 医单位的 医白细胞 partie March of West of the Common and Canon

 $-2 -$ 

II. UNA ETAPA PREVIA A LA DE TABULACION, EL ANALISIS DE CONSISTEMCIA DE LA INFORMACION Y LA ASIGNACION AUTO-**MATICA DE ATRIBUTOS** 

**La introducci6n de la computadora electrónica en la producción de datos estadísticos, y las posibilidades que este instrumento ofrece, obliga a formular nuevos planteamientos en cuanto a las técnicas utilizadas, especialmente en la crítica de la informaciSo. En realidad, habría que revisar cada una de las etapas previas a la de tabulaci6n, relacionadas de alguna manera con el procesamiento de los datos, empezando por el diseño de formularios, mas teniendo en cuenta el campo que pretende abarcar este documento, trataremos en forma especial el análisis de consistencia y la asignación de atributos.** 

Cuando entramos a estudiar los datos de una encuesta o censo, ya **transcritos a un medio de entrada de una computadora, sea este tarjetas perforadas, cinta magnética o cualquier otro, podemos encontrar tres tipos de errores: 1) omisión del dato, es decir, el campo viene en blanco; 2) código inválido; esta situación se produce cuando una variable aparece con un código que no- pertenece al conjunto definido para ella. Por ejemplo, a la variable sexo se le atribuyen sólo dos códigos:**  1 hombre y 2 mujer. Cualquier ctro código será inválido; 3) el tercer **tipo de error se refiere a aquel en que viniendo un código válido en una variable, produce una incoherencia con otra y otras variables. Por ejemplo: supongamos que un individuo que tiene un código de edad equivalente a 7 años, presenta nivel de instrucción equivalente a estudios universitarios. En este caso, pese a que** *ambas* **variables muestran códigos válidos, hay un error evidente en una. de ellas que se hace necesario corregir.** 

**Con anterioridad a la introducción de la computadora, algunos de estos errores eran corregidos manualmente, en la etapa de "crítica y codificación" de los datos, antes que fueran traspasados a tarjetas perforadas. Este procedimiento tenía una cantidad de desventajas inherentes al procedimiento, como por ejemplo:** 

**- La cantidad de errores que pasan désapércibidos;** 

**- La posibilidad de introducir nuevos errores;** 

**- La falta de uniformidad en los criterios de corrección;** 

**• - IJ. T-**

**- La lentitud del procedimiento y su alto costo,** 

**. Una vez terminada la etapa de críticas y codificación, los datos se traspasaban a tarjetas perforad^, y de ahí se tabulaban directamente, ^algunos casos,.las tarjetas er^n pasadas previamente por una clasificadora, de modo de eliminar los errores de tipo 1 y 2, ya. descritos, lo obligaba casi siempre a volver a estudiar los formularios,**  con las desventajas que ello implica. En todo caso, el error de tipo 3, **es decir, el que se refiere a la inconsistencia entre la infonnación, era mucho más difícil de eliminar, llegándose de hecho a obtener tabulaciones finales que incluían esta clase de error. Ello implicaba un trabajo adicional que no dejaba de ser considerable, ya que remover una cifra de un cuadro tabulado, obliga a revisar todos aquellos cuadros en que interviene la misma variable, de modo de cuadrar y hacér coherentes unos con otros, tarea que no siempre es fácil de ejecutar. Por otra parte, la remosiSn de un cierto numero de casos de una columna o línea del cuadro a otra u otras, implica el hecho que debemos decidir o elegir la o las celdas del cuadro en las cuales se incluirán,' Puesto que al estar los datos tabulados, ellos han perdido su individualidad, s8lo quedan tres caminos posibles:**  的复数经营营权 医假白细胞 化硫化物

**1) Eliminar-este numero de. casog del cuadro, lo cual no siempre es posible hacer ya qué ém otras tabulaciones ' éllóá' ñb serán =ideñfificabíés;' ; - . -**

**2)- 'Hacer üh proirateo de esté'tiuméro de basoá en otras celdas**  del cuadro para eliminar las inconsistencias, en cuyo caso **se hace mucho más difícil la cuadratura con el restó'de las tabulaciones; ..í-y , •** 

the control of the state of the state of the control of the control of the control of the control of the control of the control of the control of the control of the control of the control of the control of the control of t

 $\epsilon = 12.5$  .

 $\mathcal{L}_{\mathrm{B}}$ 

3) Simplemente remover el número de casos en cuestión a la **celda que representa a ios datos ignorados, en cuyo caso le estamos traspasando él pií'oblema aila persona, que hará; uso del puadro+**  $\epsilon_{\text{max}}$  ,  $\epsilon_{\text{max}}$  ,  $\epsilon_{\text{max}}$  ,  $\epsilon_{\text{max}}$  ,  $\epsilon_{\text{max}}$  ,  $\epsilon_{\text{max}}$  ,  $\epsilon_{\text{max}}$  ,  $\epsilon_{\text{max}}$  ,  $\epsilon_{\text{max}}$  ,  $\epsilon_{\text{max}}$  ,  $\epsilon_{\text{max}}$ 

the Magazine and a companies of the companies of the Second problem and the Magazine and the Companies of the Companies of the Companies of the Companies of the Companies of the Companies of the Companies of the Companies

**TELESTIC STATE** 

**En la actualidad, haciendo uso de las enormes posibilidades que las modernas computadoras han abierto, el trabajo manual ha sido considerablemente reducido, tendiéndose a eliminarlo casi por completo. Con ello se ha conseguido reducir el tiempo transcurrido entre el inicio y el fin del procesamiento de la información, a la vez que se eliminan de las tabulaciones todas las inconsistencias.** 

**Puesto que la crítica manual de los datos ha sido llevada a cabo en forma superficial, o bien eliminada, los datos en tarjetas perforadas o cintas magnéticas contienen una cantidad de errores que se hace necesario corregir, Al programa que actúa sobre los datos para realizar esta tarea, llamamos de "consistencia y asignación de atributos".** 

### **Frecuencias marginales**

**Antes de someter el archivo original a la acción del programa de consistencia y asignación, una medida precaitoria de suma importancia es la de obtener, si no de todas, por lo menos de las variables más importantes de la encuesta o censo, sus distribuciones de frecuencias marginales, Fn el caso especifico de un censo, dado el volümen de los datos involucrados, ello es demasiado costoso, por lo que conviene elegir un subconjunto que sea mas o menos representativo del total, y sobre ál actuar. Indudablemente el ideal es que este subconjunto sea una muestra, más si no se dispone de ella podría ser una Provincia, un departamento, u otra unidad político, admirastrativo.** 

**Mediante este procedimiento se logra tener una imagen global de los datos, cón el fin. de controlar la actuación del programa de consistencia. Por otra parte, este procedimiento permite obtener una medida de la cantidad de errores que el programa deberá corregir, y si ésta**  fuera muy alta, buscar algún procedimiento más sofisticado de correc**ción o hasta decidir que sobre determinada variable no es posible actuar sin distorsionar demasiado la información original.** 

**Finalmente, la distribución de frecuencia sirve como un documento de referencia para la encuesta que se está tratando.** 

 $-5 -$ 

# Análisis de consistencia y asignación automática

La orientación que se le de al programa de consistencia y **asignación dependerá en buena medida del tipo de encuesta de que se trate, ya que las ligazones que §e pueden establecer entre variables de una encuesta de hogares, son diferrantes de otra en la que no existan relaciones entre las unidades. Así por ejemplo, si debemos asignar la edad de un individuo del cual se conoce la edad de su cSnjruge o la edad**  de su hijo mayor, es bastante distinto el procedimiento que se emplearía **para asignarle el mismo atributo a otra persona que no se le puede ligar con ningún miembro de sü familia.** 

**Por esta razón, tomaremos como referencia un censo de población**  siendo por supuesto susceptible de aplicar los mismos conceptos a cualquier tipo de encuesta, aunque con pequeñas variaciones.

**Puesto que una de las partes fundamentales de esta etapa es la asignación de atributos, éxaminaremos.a continuación los procedimientos que se emplean para ejecutarla,** 

### **Mgtodo de asignación deductiva •. .**

**Cuando se detecta un error en alguna de las variables, él primer procedimiento que se emplea es el deductivoi Es decir, se investigan otras variables relacionadas con ella, ya séa del mismo individuo o de alguno de sus familiares, por si fuese posible desprender de ellas la**  respuesta faltante o errónea. Supongamos, por ejemplo, que el estado **civil de una persona fue omitido. En este caso, podríamos investigar si en la relación de parentesco ella aparece como cónyuge. Si asi fuera,**  las respuestas posibles serían casado o unido, pudiendo asignarse una y **otra forma alternativa guardando, una cierta proporción-.** 

**Si la persona en cuestión no fuese cónyuge," pero fuese jefe del**  hogar, se podría investigar si entre los componentes del hogar apareciera **alguno en la misma, variable como, cónyuge, en cuyo caso se estará en la misma situación anterior, . .** Change Robert

-.6' -

**Obviamente, hay un buen porcentaje de casos en que el procedimiento deductivo no proporciona solucion alguna, haciéndose necesario utilizar otra metodoloj^la. Fn otras ocasiones, la deducción se utili~ zaria solamente para limitar las posibilidades, combinándose con otro procedimiento de asignaciSn.** 

#### **Método de asignaci6n dinámica**

**Este mitodo, conocido más comúnmente como "hot deck", se utiliza normalmente cuando el método deductivo no ha dado resultado, o bien no ha sido posible de utilizar, dada la gran gama de posibilidades que la respuesta involucra. Consiste en crear una matriz formada por una, dos o más variables, según se estime conveniente, lo más ligadas posibles a la variable que se desea asignar un atributo, Inicialmente, cada una de las celdas de esta matriz, intersección de cada una de las categorías de las variables elegidas, son llenadas con valores de la variable que se desea asignar, tomados de la distribución del censo anterior, A continuaci8n, esta matriz irá siendo actualizada con datos actuales, a medida que ellos vayan entrando a la computadora, de tal modo que la asignación refleje por una parte la situaci6n actual y no la de diez años antes, y por otra, que ella sea "dinámica" y no "estática". De esta forma, para asignar un atributo a cierta variable, guiándonos por las variables de referencia elegidas, simplemente tomamos de la celda que ellas nos dan como intersecciSn el valor que se asignará.** 

**Es necesario dejar en claro que con esta metodología, al igual que la anterior, no se pretende acertar en la respuesta correcta, pero si, compensando un error con otro en la asignaci6n, llegar a obtener una distribución final de los datos lo más cercana posible a aquella que se hubiese obtenido si los datos originales hubiesen sido todos correctos.** 

**Como ejemplo concreto, se muestra en los anexos 1, 2 y 3 la asignación mediante este mecanismo, del número de hijos tenidos por un conjunto de mujeres de 15 años y más. En el anexo 1 se muestra el cuadro con la fecundidad sin asignar, presentando la categoría de fecundidad ignorada. El cuadro 2 muestra la misma tabulación, pero con la fecundidad asignada» En el cuadro 3 se muestran las curvas de fecundidad a) de las** 

 $-7 -$ 

mujeres con número de hijos tenidos conocido; b) del total de mujeres, **incluyendo a las que tenían el dato ignorado y a las que no habían tenido hijos; y c) la curva resultante de la fecundidad asignada.** 

**Cuando el usuario de la tabulación quiere estimar la fecundidad real de las mujeres, y sólo dispone del cuadro. 1, uno de los caminos que •él puede seguir es el suponer que esta se encuentra entre la fecundidad mínima que sería el nCmero de hijos declarados sobré él. total de mujeres, y una 'supuesta fecundidad máxima, que en realidad no lo.es,' el número de hijois declarados sobre el total de mujeres que-declararon. Aunque este' mitodo de estimadián no sea correcto, el hecho concreto és que cualquiera que se ponga en práctica: obligará al analista a tomar decisiones con muy poca base, y por último a construir nuevamente el cuadro. De aquí que pensemos que es preferible entregar al usuario ambos cuadros, especificando c6mo se realizó la asignación, de tal modo que quedé a su criterio cuál de ellos utilizar.** 

**Para llevar a cabo esta asignación, se tomó como referencia la fecundidad que muestran las mujeres, clasificadas de acuerdo a tres variables: nivel de instrucción, estado civil y edad, y cada una de ellas agrupado de la siguiente manera:** 

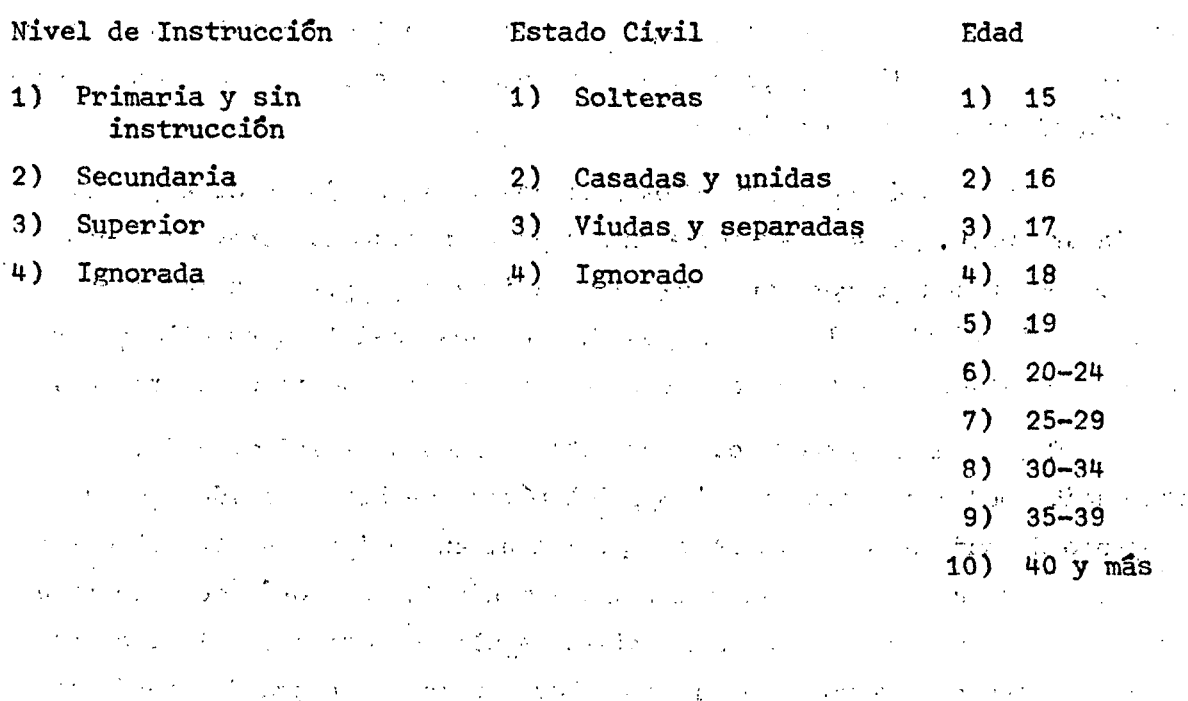

 $-8 -$ 

**Cabe hacer notar que si la capacidad de la computadora de que se dispone es grande, conviene abrir las categorías de nivel de instrucci6n en 1) sin instrucciSn; 2) primaria incompleta; 3) primaria completa; 4) secundaria incompleta; 5) secundaria completa; 6) superior; 7) ignorado. De igual modo conviene separar las categorías viudas y se**paradas, y abrir el grupo de edad 20-24 en años simples.

**Para hacer resaltar en qué medida son necesarias las precauciones que deben tomarse cuando se actúa sobre los datos en esta forma, vale notar que la primera pasada que se di8 con los datos de prueba, se asif^ó la fecundidad en la forma ya descrita, con la diferencia que las edades entre 15 y 19 afios estaban agrupadas. Dado que las mujeres de 15 y 16 afíos presentaban el mayor porcentaje de omisién del dato, la fecundidad de las mujeres de más edad influyo fuertemente en la asignaci6n, con lo cual result6 una fecundidad altísima para las mujeres de 15 y 16 años. De ahí que fuese necesario abrir el primer grupo en edades simples. La distribución de frecuencia de la variable antes y después de aplicado el programa de asignaciSn permitió detectar el problema y darle solucion en el momento oportuno.** 

#### **Descripción del análisis de los datos**

Ÿ.

**Esta etapa consta de 3 fases claramente diferenciadas, y ellas son las que se describen a continuaci6n:** 

### 1. Verificación de la validez de códigos de cada una de las variables **estudiadas**

**En esta fase se detecta, para cada variable, todos aquellos valores que no están contemplados como c6digos válidos, incluyendo como tales la omisi6n de informaci8n.** 

**Cada una de las variables en estudio dispone de un núcleo del programa para la computadora, el cual se encarga de analizar el error cuando éste es detectado. En algunos casos, el núcleo, por alguno de los procedimientos anteriormente expuestos, asigna un determinado c6digo diferente del que signifique "ignorado". En otros, simplemente se asignará el equivalente a "no declarado", como ser en las variables "ocupaciSn" y "rama de actividad econ6mica".** 

- 9**<sup>~</sup>**

**- 10- -**

### 2. Verificación de coherencia entre variables

En la fase anterior, se verificó la validez de la información para cada una de las variables consideradas en forma aislada, y **bajo ese punto de vista la informacián, podría ser .considerada, conio correcta. Pero como ya se ha dicho con anterioridad, ello no implica que la informaciSn siga siendo consistente al confrontar una Variable con otra, pudiendo quedar de manifiesto alguna incoherencia entré eliás.' En esta fase^ se analizan las variables susceptibles de producir incoherencia y sometiéndolas á un test para detectar**  este tipo de error y corregirlos.

**Las incoherencias más importantes detectadas en esa fase son:** 

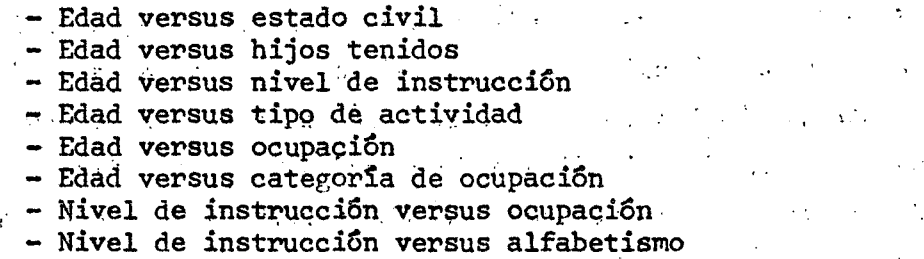

**Cuando se detecta una incoherencia, se establece qué variable será corregida estudiando primeramente si alguna de ellas ha'sido asignada en la fase anterior. Si ninguna de ellas hubiera sido corregida, se elige en forma arbitraria, y ;pre-eatablecida cuál de ellas**  será más aceptable, entrándose a asignar la otra, de modo de dejar <sub>,</sub> **ambas coherentes,** 

**3, Actualización de las matrices dé asignación** 

t for has taken the **Según lo explicado anteriormente, el,método dp "asignación dinámica" exige que las matrices de\* asignación sean actualizadas según las características qüe müestre el último individuo que va siendo analizado.** 

**Quedan excluidos del proceso de actualización de una matriz de asignación todos los individuos que han hecho uso de ella, o bien que se haya asignado alguna de las variables tomadas como referencia en la matriz, o bien los individuos para los guales no aplica el** 

V

**procedimiento. Un ejemplo de este último caso es el ya expuesto para asignar el número de hijos, el cual es s6lo aplicable a las mujeres de 15 y más años, quedando excluidas de la actualización de la matriz todo el resto de la poblaciSn.** 

**Una vez que todo el conjunto de datos ha pasado por esta etapa es aconsejable producir un informe que puede ser del siguiente tipo;** 

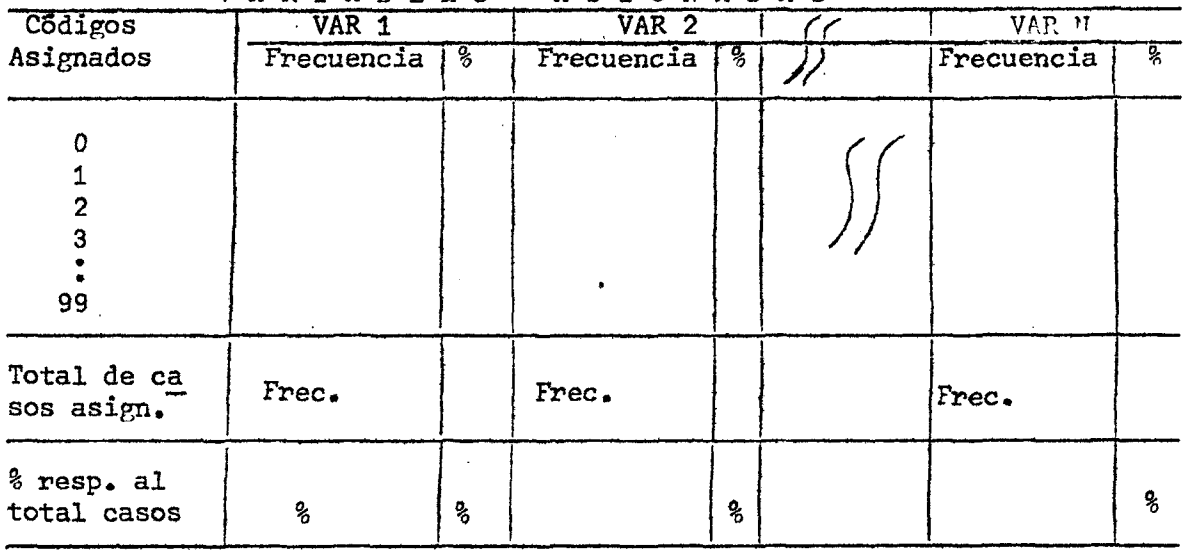

**VARIABLE S ASIGNADAS '** 

**Este cuadro permite formar una idea general de la actuaciSn del programa de consistencia y asignación, ya que proporciona información del número de casos que se asignó para cada variable, como se asignaron, y qué peso tiene el total de casos asignados en relación al total de casos analizados.** 

### **Frecuencias marginales y condicionales de Ibs datos limpios;**

**Este tipo de información puede ser sumamente útil en varios sentidos, siendo los dos más importantes el de comparabilidad con los datos originales, y el de servir como referencia para verificar los datos, una vez que están tabulados. En relación al primero de ellos, la combinación de los marginales respecto a los datos originales y corregidos, presentados como se muestra a continuación, es de gran utilidad:** 

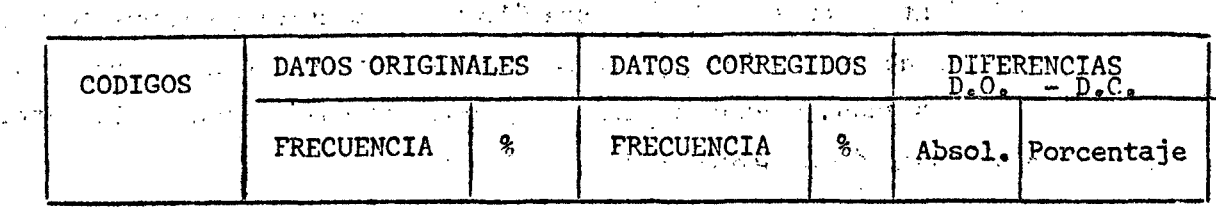

 $\cdot \cdot \cdot$  **+ 12 +** 

のうしゃ かんし あいかい ふしょ ねおおくれ ふしょうしょうしょうしん

**Este cuadro, unido al anterior, proporciona una información muy útil en lo que se refiere al modo como fueron tratados los datos y,**  en especial, sobre la asignación de atributos. Pese a ello, sabido **es que existen en algunas esferas serias reticencias a la asignación automática, prefiriéndose pasar todos, los. errores a una categoría que los.incluya como información ignorada. Sin embargo, cuando los usuarios de ias tabulaciones quieren sacar conclusiones de ellas,' directa o indirectamente, tendrán.que asignarlas. iDe aquí que si de una u otra fonna se tomara alguna acción respecto de ellos, serla**  preferible hacerlo antes de ser tabulados, ya que se cuenta con in**formación adicional de la que el usuario no dispone.** 

**III. TABULACION DE LOS DATOS** 

**En el capítulo anterior se ha descrito.una metodoíogla. para preparar los datos de tal modo que con ellos se puedan obtener cuadros tabulados que no presentan incoherencias. Si unimos este logro a un adecuado diseño de los cuadros, podremos hacer uso de otra de ías posibilidades que nos ofrecen las modernas computadoras, que**  consiste en obtener una buena presentación de las tabulaciones reque**ridas, con títulos adecuados tanto para el encabezamiento como para la columna matriz, con inclusión, de tptales y .subtotales, cifras relativas, medias, medianas, etc. De esta forma podemos obviar cualquier**  trabajo manual con los datos una vez tabulados, procediendose directa**mente a fotografiarlos y reproducirlos.** 

Como se podrá apreciar, se está tratando de reducir al mínimo el trabajo manual, eliminando la lenta y pesada labor que significaba el **tener que transcribir los cuadros tabulados y presentarlos en la forma en que ellos van a ser publicados, ya sea porque los medios por los** 

**cuales eran obtenidos no permitían.una adecuada presentación, o bien porque era necesario eliminar incoherencias. Habiéndose tocado ya este último punto, nos referiremos al diseño de los cuadros mirado en funciSn de la computadora, de sus restricciones y sus posibilidades.** 

### **Diseño de los cuadros**

**La discusión sobre este punto la plantearemos en dos sentidos. Ellos son: . ^ ^** 

**1. En qué momento se definirán las tabulaciones que se deben obtener con un conjunto de datos? Pueden ser ellas el producto de pensar: "tenemos tal y tales informaciones" o bien debiera ser a la inversa, "necesitamos este conjunto de tabulaciones y para ello debemos disponer de tal información?"** 

Cuando se tienen claros los objetivos para los cuales se llevar<sup>\*</sup> **a cabo"la captura de datos, sea §sta de la índole que sea, se sabrá con un buen grado de exactitud qué tabulaciones es necesario obtener dé ellos para poder satisfacer las incógnitas o respuestas que los objetivos demandan. Serán pues, en buena medida, las tabulaciones**  las que definan qué datos o qué variables son las que deben ser reco**lectadas, y no a la inversa, que las variables de que se disponen definan qué tabulaciones es posible obtener. Indudablemente, esto no implica que en una etapa posterior, una vez producido el conjunto de tabulaciones básicas, se pueda aprovechar la información existente y ensayar nuevos tipos de cruces ya sea con fines de investigación o cualquier otro,** 

2. Qué medidas es necesario tomar en relación al diseño de los **cuadros, de tal modo que ellos puedan Ser fotografiados directamente del listado que la computadora produce?** 

**- El primer áspect'ó que habría que considerar una vez definidas lás Variables que'intervienen en una tabulación, es la elecciSn'de**  1a variable que debe figurar en las columnas del cuadro, selecciónando aquella que presente un número de clases demasiado grande. **Se deberá tener en cuenta que generalmente las impresoras que producen los listados provenientes de la computadora tienen capacidad de imprimir no más de 132 caracteres por linea, lo cual nos limita a >un riúméro de columnas''qué difícilménte sobrepasará de 13. Aün en el caso que las frecuencias de cada categoría sean pequeñas, no hay ^ e qlyidar .que debe,incluirse en el encabezamiento títulos adecuados para, su posterior publicación, los cuales requieren de un espacio mínimo.** 

De esta forma, dejamos como variables filas o variables que **conformarán la columna matriz del cuadro, todas aquellas qué vayan a ser presentada^ «n un gran número de,clases, como podrían ser edad por afios simples, ocupani8n a nivel de dos o más dígitos,, etc. En**  este sentido, no importa cuan largo y detallado sea el cuadro, ya<sub>; que</sub> **Si se puede interrumpir en un punto adecuado, reproduciendo nuevamente el encabezamiento en la página siguiente, tantas veces como sea necesario.. • .** 

- Otro aspecto importante de observar es el que se refiere a la reducción que se hace de los cuadros en el momento de fotografiarlos. Si queremos que esta reducción sea uniforme para todas las tabulaciones, o por lo menos lo más semejante posible, deberemos cui**dar que la 'diagonal priúcipal íde todos los cüadros tenga ún ángulo' constante y que dentro de límites razonables, sea lo má^s parecido que se pueda ^ que tiene el formato de la publicaciSn. Pe otrci forma. Xas reduccioneis se efectuarán en distintas proporciones para cada tabulación, obteniéndose finalmente caracteres de porpes diferentes que influirán, como es lógico, en la presentación final.** 

 $-14 -$ 

**A modo de ejemplo, se puede observar a veces el contraste que se produce en el tamaño de letras de dos cuadros diferentes de una misma publicación, debido a que no se tomó el cuidado necesario respecto al problema en cuestión.** 

**- Aprovechando las ventajas de las computadoras, podemos enriquecer la información que ofrecen las tabulaciones con la inclusión de información adicional, como son los totales y subtotales; de cifras relativas, etc., posibilidades que no siempre se utilizan y que a la postre facilitan el análisis de los datos por parte de los usuarios.** 

**Finalmente, puede decirse que por más compleja que sea una tabulación, prácticamente siempre, será posible diseñarla de tal modo de poder ser directamente fotografiada, con la inclusión de adecuados subtítulos como por ejemplo "País - Urbano", ''Población Activa", "Hombres", etc.** 

### **Comunicación entre usuarios y programadores:**

**Otro aspecto que tiene bastante importancia para la tabulación de datos es el que se refiere a la comunicación entre las personas que proponen las tabulaciones y los programadores. Ellos deben especificar qué variables son las que intervendrán en cada cuadro, a la vez que como será clasificada cada una de ellas. Puesto que se pierde mucho tiempo en dibujar cada uno de los cuadros completos, se ha usado un método con excelentes resultados y que consiste en:** 

**1. La o las personas que proponen un conjunto de tabulaciones presentan el título de los cuadros con.sus respectivos encabezamientos, adjuntando bajo ellos un conjunto de símbolos que hacen referencia a las variables que intervienen y a su criterio de clasificación.** 

**2. Se anexa por separado la definición de cada uno de los símbolos utilizados, especificando a qué variable corresponde cada uno de ellos y su correspondiente criterio de clasificación.** 

 $- 15 -$ 

**El método expuesta es el que se ha utilizado en el Boletín del**  Banco de Datos de CELADE, y puede decirse que contribuye notablemente a <sup>1</sup> **aclarar ,1a, tarea del pro^amador, a la vez que facilita al usuario el**  problema de comunicar lo que desea obtener. En el anexo 4 se presenta **un ejemplo de la publicación mencionada.** 

**16 -**

## Integración de datos elaborados:

 $\mathcal{F}^{\mathcal{F}}_{\mathcal{F}}$  ,  $\mathcal{F}$ 

**Cmndo se dispone de una fuente de datos puya información es recolect^a ea^cfprma periódica, como podría ser un censo, una encuesta,**  datos sobre comercio exterior, etc., en base a los cuales se obtienen **tabulaciones que en su forma son iguales, cambiando sólo su contenido a través del tiempo, las computadoras ofrecen excelentes medios para producir, adicionalmente, datos comparativos entré diferentes períodos. Para ello, solamente se debe salvar las tabulaciones que van siendo producidas en cada período en algün tipo de memoria de respaldo de una computadora, como podría ser una cinta magnética, un disco magnético,**  etc., cuidando de anexar algunas variables adicionales, como el período **al cjucil los datos se refieren, nümero del cuadro, identificación geográfica, y en general toda aquella información que.puede ser necesaria en el futuro. Originalmente, entonces, el archivo de ..respaldo sólo contiene**  el conjunto de tabulaciones del primer período, pero a él se van adicionando todos los conjuntos que a través del tiempo se producen, pudiéndose **presentar, por ejemplo, información comparativa del siguiente.tipo:** 

# **• Cuadró 1 • '**

POBLACION Y SU TASA DE CRECIMIENTO INTERCENSÁL POR "SEXO Y PERIODO DE •• *L*  ti ili Deferencia, SEGUN'LOCALIDADES GEOGRAFICAS Y EDAD

n. **;'V .' ,'• : , , •• a) .Ambos s^xos ,. ., ^ , ' b) Honres -**q**) .Mujeres . ., , ,** 

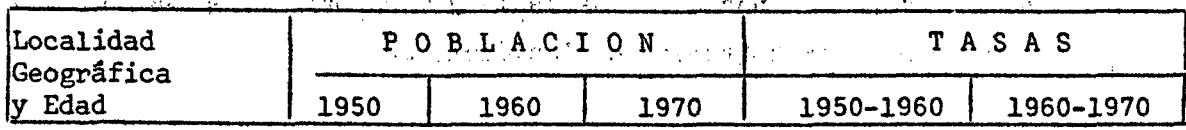

### Cuadro 2

# **POBLACION DE 5 AFÍOS Y MAS POR PERIODO DE REFERENCIA SEGUN SEXO Y NIVEL DE INSTRUCCION**

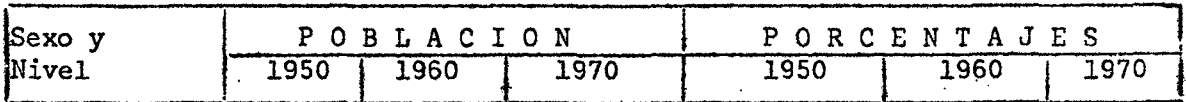

**Estos dos cuadros se muestran como ejemplos de utilización de información perteneciente a diferentes períodos de referencia, sobre los cuales es fácil y económico trabajar, ya que se encuentran tabulados. Si bien es cierto que en una buena cantidad de casos este trabajo es relativamente fácil hacerlo en forma manual, en otros, como el cuadro 1 del ejemplo, resultaría bastante costoso si las localidades geográficas son muchas. En todo caso, el esfuerzo para producir este tipo de tabulaciones por medio de una computadora es mínimo, por lo cual debemos de beneficiarnos y sacarle provecho a las herramientas de que disponemos.** 

### **IV. EL CENSO DE NICARAGUA DE 1971**

**Como un ejemplo concreto de la metodología expuesta, citamos la publicación del Tercer Boletín de la Oficina Ejecutiva de los Censos de Nicaragua, el cual contiene un conjunto de tabulaciones básicas para adelanto de cifras obtenidas mediante el procesamiento de una muestra del 10%. Esta muestra fue diseñada específicaménte para adelantar cifras de los resultados del censo a la brevedad posible, y es así como al año de haber sido levantado el censo aparece esta publicación conteniendo tabulaciones referentes a los cinco tópicos investigados: características generales, educacionales, económicas, geográficas y de fecundidad.** 

- 17 -

**El boletín incluye además un análisis sobre la evolución que han ido experimentando las características de la población, anexando cuadros compapativos, de, datoa. basados. en los últimos tres censo?,: 1950, 1953 y 1971.** 

**Dado el carácter urgente con qué sé deseaba publicar los resultados, ..solameiite se dispuso de un mes para la obtención de ellos a contar desde**  el momento en que se dispuso de los datos. Debido a esta razón, en el programa de consistencia y asignación se consideró la asignación de 5 variables: Departamento de empadronamiento, Zona Urbano-Rural, sexo, edad y **fecundidad.» P^ra el resto de las variables, se estableció una. categoría especial,, lo cual reunió aquellos casos que presentaron omisión de datos,**  códigos inválidos, incoherencias respecto de otras variables, o descono**cimiento de. la respuesta (anexo 6). Con esta salvedad, el camino seguido para la obtención de las tabulaciones finales fue muy similar a la metodo**logía que se ha expuesto en los capítulos II y III, habiendo sido posible publicar los datos en tan corto plazo gracias a la eliminación de una buena **parte de la operación manual de la información.** 

**Otro aspecto importante en la reducción del tiempo necesario para obtener las tabulaciones, es la utilización de un "Lenguaje orientado al problema" especialmente-diseñado por la Oficina de los Censos de Estados Unidos para la tabulación, de Censos, y denominado CENTS^'' (Census**  Tabulation System), Este sistema permite una rápida programación de las tabulaciones deseadas. una muy buena presentación de ellas para poder ser fotocopiadas directamente del listado producido por la computadora, **a la:ye2; que,una alta eficiencia.en lo que se refiere..a velocidad de PTOcesamiejito.de.,los datos. , , . ,** 

and one next law fire out the installed permit process of a holder and computer of 13. The process of the theory of a constant of the control of the process of a 医中科 网络小鸡 人名德格尔 医双侧的 医大麦 人名英格兰人姓氏克里斯的变体

Lide for

**y Census Tabulation System (CENTS), "An approach to the Computer Tabulation**  of Data from a Population and Housing Census". Series ISP4, N°. 1 **U.S. Department of Commerce, Bureau of the Census.** 

 $\cdot$  - 18 -

 $\bar{\mathcal{A}}$ 

 $\mathcal{A}$  $\sim 10$ 

 $\mathbf{a}^{\mathrm{f}}$ 

 $\pmb{\ast}$ 

 $\mathbf{J}$ 

POBLACION FEMENINA DE 15 AÑOS Y MAS POR HIJOS TENIDOS NACIDOS VIVOS, SEGUN EDAD

 $\sim 300$  $\sim$   $\sim$ 

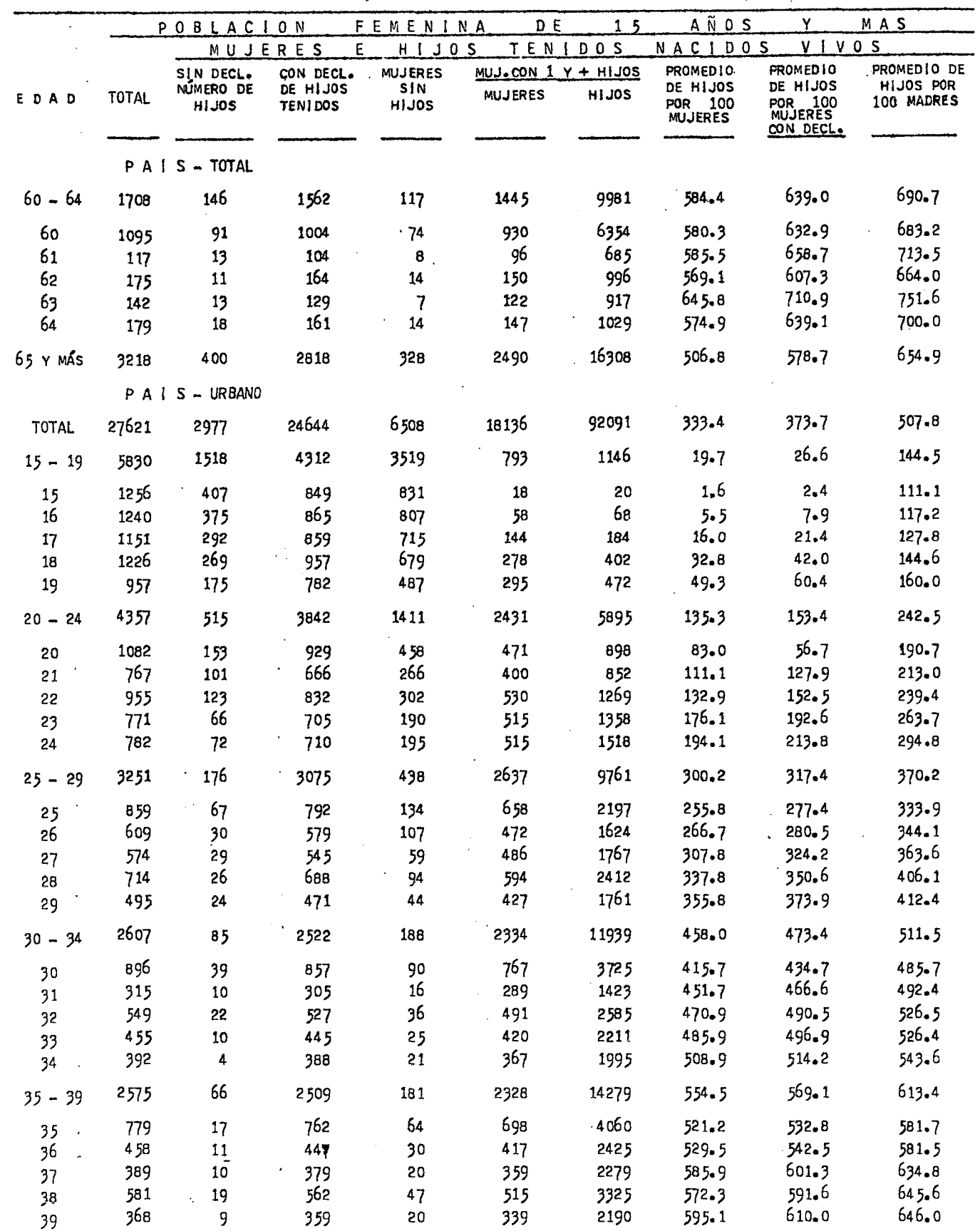

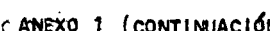

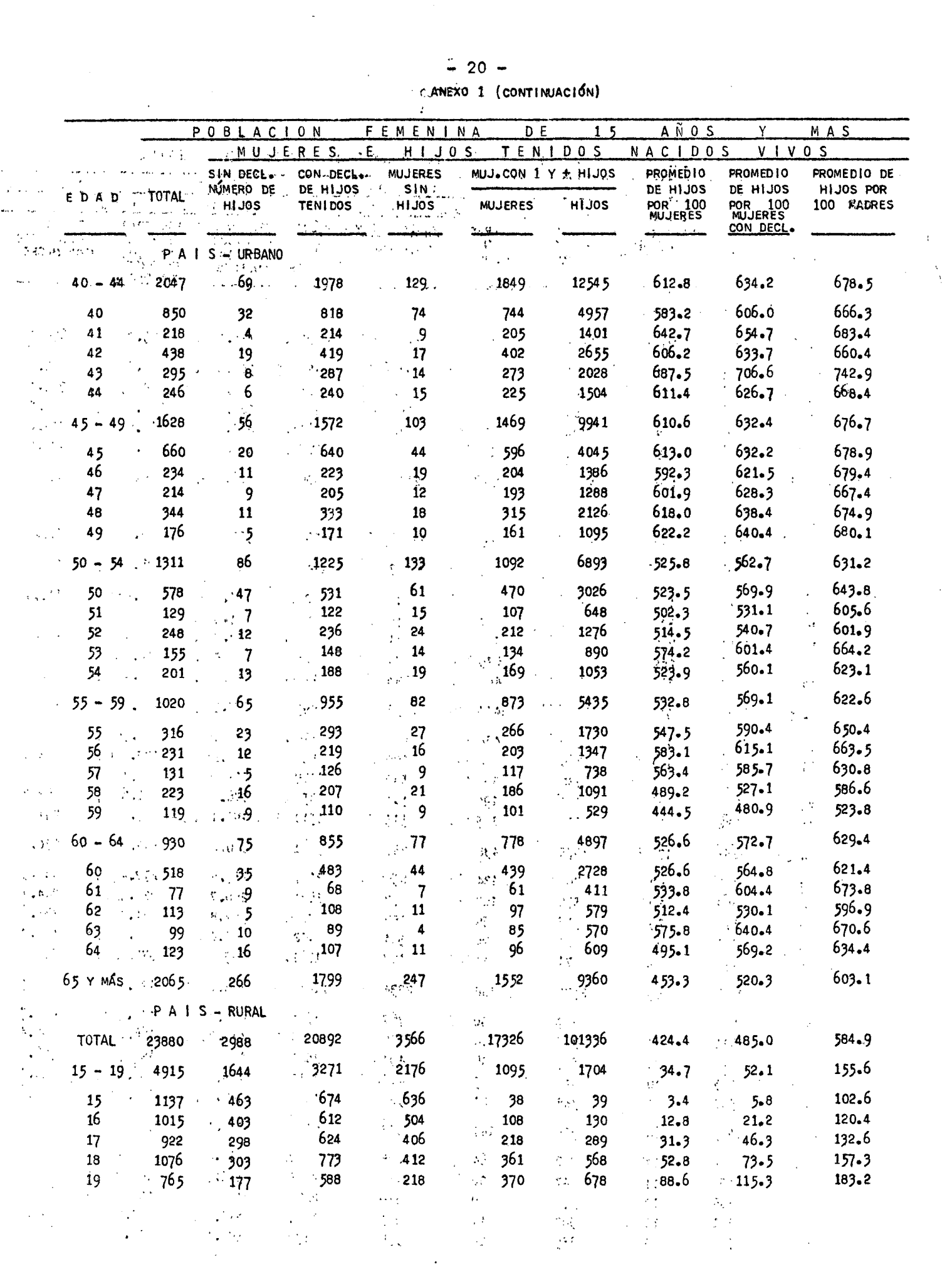

u.

![](_page_24_Picture_24.jpeg)

 $\hat{\mathcal{A}}$ 

 $\hat{\nabla}$ 

 $\bar{\mathbf{v}}$ 

 $\pmb{\lambda}$ 

 $\mathcal{I}$ 

![](_page_25_Picture_198.jpeg)

 $\sim$   $\sim$ 

 $\mathcal{L}_{\text{max}}$ 

الوالوجية العشارين

 $\frac{1}{2}$ 

l<br>P

 $\bar{\mathcal{A}}$ 

 $\frac{1}{2}$  $\mathcal{L}_{\mathcal{A}}$ 

 $\mathbb{R}^2$ 

 $\hat{A}$  ,  $\hat{A}$ 

 $\varphi\in\mathcal{V}$  .  $\mathcal{A}$  $\frac{1}{2}$  or

 $E \parallel A \parallel D$ 

 $\mathbf{r}$ 

 $55 - 59$  $55 -$ 

56

58

59  $\mathbb{R}^2$  $60 - 64$ 

60

 $61<sup>2</sup>$ 

 $62$ 

63

64

 $\cdot$ 57

 $\overline{a}$ 

 $\mathbb{R}^2$ 

 $\sim$ 

![](_page_25_Picture_199.jpeg)

FUENTE: CELADE. MUESTRA DEL 10% DEL CENSO DE POBLACIÓN DE NICARAGUA 1971. CUADRO 14.

 $^{\circ}$ 81

 $1019$ 

![](_page_25_Picture_200.jpeg)

 $\Delta_{\rm A}$  $\mathcal{A}$  $\sim$  $\chi^2$  .  $\ddot{\phantom{a}}$ 

 $S$ PROMEDIO DE

HIJOS POR

785.9

850.4

706.8

785.2  $804.3$ 

 $762.2$ 

 $738 - 5$ 

782.9

 $786 - 8$ 

 $823.5$ 

 $740 - 7$ 

 $937 - 8$ 

 $775 - 8$ 

 $\mathcal{L}$ 

 $\Delta \phi$  and  $\phi$  is a set of  $\phi$ 

 $\hat{\mathcal{L}}$  .

 $\sim 12$  ,  $\sim 10$ 

![](_page_26_Picture_693.jpeg)

 $\ddot{\phantom{a}}$ 

 $\sim$ 

 $\bar{z}$ 

# **ANEX O**

 $\sim$   $\sim$ 

# POBLACION FEMENINA DE 15 AÑOS Y MAS POR HIJOS TENIDOS NACIDOS VIVOS ASIGNADOS SEGUN EDAD

 $\mathcal{L}^{\text{max}}_{\text{max}}$ 

![](_page_26_Picture_694.jpeg)

 $\tilde{\lambda}$ 

 $\mathbf{r}_i$ 

 $\mathbf{h}^{\mathrm{f}}$ 

 $\beta_{\rm{in}}$ 

 $\sim$ 

ال

|                                    | POBLACION FEMENINA E HIJOS NACIDOS VIVOS (ASIGNADOS) |                                                    |                   |              |                          |                                   |
|------------------------------------|------------------------------------------------------|----------------------------------------------------|-------------------|--------------|--------------------------|-----------------------------------|
| EDAD                               | TOTAL                                                | <b>MUJERES</b><br>SIN                              | MUJERES CON HIJOS |              | PROMEDIO DE<br>HIJOS POR | PROMED <b>i</b> O DE<br>HIJOS POR |
|                                    | <b>MUJERES</b>                                       | <b>HIJOS</b>                                       | <b>MUJERES</b>    | <b>SOLIH</b> | 100 MUJERES              | 100 MADRES                        |
|                                    | PAI                                                  | $S - TOTAL$                                        |                   |              |                          |                                   |
| $45 - 49$                          | 3061                                                 | 164                                                | 2897              | 21393        | 698.9                    | 738.5                             |
| ٠.<br>45                           | 1366                                                 | 70                                                 | -1296             | 9394         | 687.7                    | 724.8                             |
| 46                                 | 394                                                  | 27                                                 | 367               | 2755         | 699.2                    | 750.7                             |
| 47                                 | 351                                                  | 19                                                 | 332               | 2513         | 716.0                    | 756.9                             |
| 48                                 | 648                                                  | 31                                                 | 617               | 4597         | 709.4                    | $745 - 1$                         |
| 49-                                | 302                                                  | 17                                                 | 285               | 2134         | 706.6                    | 748.8                             |
| $50 - 54$                          | 2394                                                 | 203                                                | 2191              | 15209        | 635.3                    | 694.2                             |
| 50                                 | 1252                                                 | 103                                                | 1149              | 7955         | 635.4                    | 692.3                             |
| 51                                 | 203                                                  | 19                                                 | 184               | 1271         | 626.1                    | 690.8                             |
|                                    | 385                                                  | 37                                                 | 348               | 2396         | 622.3                    | 688.5                             |
| 52<br>53                           | 252                                                  | 19                                                 | 233               | 1652         | 655.6                    | 709.0                             |
| 54                                 | 302                                                  | 25                                                 | 277               | 1935         | $640 - 7$                | 698.6                             |
| 59<br>$55 -$                       | 1758                                                 | 118                                                | 1640              | 11382        | 647.4                    | 694.0                             |
| 55'                                | 611                                                  | 40                                                 | 571               | 4053         | 663.3                    | 709.8                             |
| 56                                 | 353                                                  | 22                                                 | 331               | 2434         | 689.5                    | $735 - 3$                         |
| 57                                 |                                                      | 14                                                 | 198               | 1308         | 617.0                    | 660.6                             |
|                                    |                                                      |                                                    |                   |              |                          |                                   |
| 58<br>59                           |                                                      |                                                    |                   |              |                          |                                   |
| $60 - 64$                          | 1708<br>534                                          | 135                                                | 1573              | 10827        | 633.9                    | 688.3                             |
| 60                                 | 1095                                                 | 89                                                 | 1012              | 6893         | 629.5                    | 681.1                             |
| 61                                 | 117                                                  | 11                                                 | 106               | 756          | 646.2                    | 713.2                             |
| 62                                 | 175                                                  | 15                                                 | 160               | 1086         | 620.6                    | 678.8                             |
| 63                                 | 142                                                  | 10                                                 | 132               | 974          | 685.9                    | $737 - 9$                         |
| 64 <sup>22</sup>                   | 179                                                  | 16                                                 | 163               | 1118         | 624.6                    | 685.9                             |
| 65 Y MÁS                           | 3218                                                 | 393                                                | 2825              | 18460        | 573.6                    | 653.5                             |
|                                    |                                                      | PAIS-URBANO                                        |                   |              |                          | - 11                              |
|                                    |                                                      |                                                    |                   |              |                          |                                   |
| ΤΟΤΑΙ                              | 27621                                                | 8488                                               | 19133             | 96609        | 349.8                    | 504.9                             |
| $15 - 19$                          | 5830                                                 | 4926<br>чţл                                        | 904               | 1303         | 22.3<br>Ņ,               | 144.1                             |
| 15                                 | 1256                                                 | 1229                                               | 27                | 30           | 2.4                      | $111 - 1$                         |
| $16 \cdot$                         | 1240                                                 | 1178<br>$\mathcal{F}(\mathcal{C})$ , $\mathcal{C}$ | 62                | 73           | 5.9                      | $117 - 7$                         |
| 17 <sub>1</sub><br>$\frac{1}{2}$ . | 1151                                                 | 975                                                | 176               | 221          | 19.2                     | 12,5.6                            |
| 18                                 | 1226                                                 | 911                                                | 315               | 457          | 37.3                     | $145 - 1$                         |
| 19                                 | 957                                                  | 633                                                | 324               | 522          | 54.5                     | $161 - 1$                         |
| $20 - 24$                          | 4357                                                 | 1756                                               | 2601<br>لاءِ "ر   | 6287         | $144.3 \pm 1.1$          | $241 - 7$                         |
| 20                                 | 1082                                                 | 562                                                | 520               | 997          | $92 - 1$                 | $191 - 7$                         |
| 21                                 | 767                                                  | 335<br>$\Sigma_{\rm 21}$                           | 432               | 929          | 121.1<br>$\Omega$        | $215 - 0$                         |
| $22 -$                             | 955                                                  | 386                                                | 569               | 1364         | 142.8                    | 239.7                             |
| 23                                 | 771                                                  | 233                                                | 538               | 1419         | 184.0                    | 263.8                             |
| 24                                 | 782                                                  | 240                                                | 542               | 1578         | 201.8                    | 291.1                             |
|                                    |                                                      |                                                    |                   |              |                          |                                   |
|                                    |                                                      |                                                    |                   |              |                          |                                   |
|                                    |                                                      |                                                    |                   |              |                          |                                   |

 $-24 -$ ANEXO 2 (CONTINUACIÓN)

 $\mathbf{b}$ 

٦

ŀ.

![](_page_28_Picture_688.jpeg)

 $\bar{\Delta}$ 

 $- 25 -$ ANEXO 2 . (CONTINUACIÓN)

 $\mathbf{k}$ 

 $\mathbf{r}^t$ 

 $\overline{\mathbf{r}}_i$ 

 $\mathcal{A}$ 

![](_page_29_Picture_706.jpeg)

 $\bar{\beta}$ 

 $\hat{\mathcal{A}}$ 

 $\sim$   $\sim$ 

 $\sim$ 

 $\bar{\mathcal{A}}$ 

 $\Delta \phi = \Delta \phi$ 

 $\mathcal{A}^{\mathcal{A}}$ 

 $\overline{\phantom{a}}$ 

 $- 26 -$ (CONTIMJACIÓN)

ł.

 $\bar{\mathbf{r}}$ 

|           | POBLACION FEMENINA E HIJOS NACIDOS VIVOS (ASIGNADOS) |                       |                   |           |                          |                          |  |  |
|-----------|------------------------------------------------------|-----------------------|-------------------|-----------|--------------------------|--------------------------|--|--|
| EDAD      | <b>TOTAL</b><br><b>MUJERES</b>                       | <b>MUJERES</b><br>SIN | MUJERES CON HIJOS |           | PROMEDIO DE<br>HIJOS POR | PROJEDIO DE<br>HIJOS POR |  |  |
|           |                                                      | HIJOS                 | <b>MUJERES</b>    | H!JOS     | 100 MUJERES              | 100 MADRES               |  |  |
|           |                                                      | PAIS-RURAL            |                   |           |                          |                          |  |  |
| $40 - 44$ | 1773                                                 | 88                    | 1685              | 13334     | $752 - 1$                | 791.3                    |  |  |
| 40        | 1059                                                 | 56                    | 1003              | 7750      | 731.8                    | $772 - 7$                |  |  |
| 41        | 102                                                  | 6                     | 96                | 698       | 684.3                    | 727.1                    |  |  |
| 42        | 266                                                  | 9                     | 257               | 2041      | $767 - 3$                | 794.2                    |  |  |
| 43        | 171                                                  | 6                     | 16 <sub>5</sub>   | 1463      | 855.6                    | 886.7                    |  |  |
| 44        | $\bullet$                                            | $\bullet$             | $\bullet$         | $\bullet$ | $\bullet$                | ۰                        |  |  |
| $45 - 49$ | 14 3 3                                               | 47                    | 1386              | 11202     | 781.7                    | 808.2                    |  |  |
| 45        | 706                                                  | 21                    | 685               | 5261      | 745.2                    | 768.0                    |  |  |
| 46        | 160                                                  | 6                     | 154               | 1311      | 819.4                    | 851.3                    |  |  |
| 47        | 137                                                  | 5                     | 132               | 1177      | 859.1                    | 891.7                    |  |  |
| 48        | 304                                                  | 10                    | 294               | 2432      | 800.0                    | 827.2                    |  |  |
| 49        | 126                                                  | 5                     | 121               | 1021      | 810.3                    | 843.8                    |  |  |
| 50 - 54   | 1083                                                 | 51                    | 1032              | 7861      | 725.9                    | 761.7                    |  |  |
| 50        | 674                                                  | 32                    | 642               | 4697      | 696.9                    | 731.6                    |  |  |
| 51        | 74                                                   | 2                     | 72                | 592       | 800.0                    | 822.2                    |  |  |
| 52        | 137                                                  | 10                    | 127               | 1036      | 756.2                    | 815.7                    |  |  |
| 53        | 97                                                   | 4                     | 93                | 728       | $750 - 5$                | 782.8                    |  |  |
| 54        | 101                                                  | 3                     | 98                | 808       | 800.0                    | 824.5                    |  |  |
| $55 - 59$ | 738                                                  | 23                    | 715               | 5591      | 757.6                    | 782.0                    |  |  |
| 55        | 295                                                  | 10                    | 285               | 2195      | 744.1                    | $770 - 2$                |  |  |
| 56        | 122                                                  | 4                     | 118               | 1004      | 823.0                    | 850.8                    |  |  |
| 57        | 81                                                   | 4                     | 77                | 540       | $666 - 7$                | 701.3                    |  |  |
| 58        | 162                                                  | S.                    | 160               | 1248      | 770.4                    | 780.0                    |  |  |
| 59        | 78                                                   | 3                     | 75                | 604       | 774.4                    | 805.3                    |  |  |
| $60 - 64$ | 778                                                  | 46                    | 732               | 5540      | 712.1                    | 756.8                    |  |  |
| 60        | 577                                                  | 34                    | 543               | 3988      | 691.2                    | 734.4                    |  |  |
| 61        | 40                                                   | 2                     | 38                | 289       | 722.5                    | 760.5                    |  |  |
| 62        | 62                                                   | 3                     | 59                | 472       | 761.3                    | $800 - 0$                |  |  |
| 63        | 43                                                   | 4                     | 39                | 360       | 837.2                    | $923 - 1$                |  |  |
| 64        | 56                                                   | 3                     | 53                | 431       | 769.6                    | 813.2                    |  |  |
| 65 Y MÁS  | 1153                                                 | 90                    | 1063              | 7817      | 678.0                    | $735 - 4$                |  |  |

**(CONTÍNUACI5N)** 

**- 27 -**

**FUENTE: "ELADE.** MUESTh'A **DEL LOFO DEL CENSO DE POBLACISN DE NICARAGUA I97I , CUADRO** 20.

 $\pmb{\zeta}$ 

 $\overline{\phantom{a}}$ 

 $\chi^2$ 

![](_page_31_Figure_0.jpeg)

### $-29 -$

### ANEXO 4

### Cuadro 1

 $\sim 10^{11}$  km  $^{-1}$ 

# POBLACION POR SEXO, SEGUN EDAD

# a) Zona

![](_page_32_Picture_70.jpeg)

Clasificación: S, X1 (Z) Celdas: 238

 $\bullet$ 

 $\mathbf{I}$ 

 $\mathbf{J}$ 

### Cuadro 2

POBLACION DE 12 Y MAS AÑOS, POR ESTADO CIVIL, SEGUN SEXO Y EDAD a) Zona

![](_page_32_Picture_71.jpeg)

Clasificación: D1; S, X6 (Z) Celdas: 648

# Cuadro 3 POBLACION DE 12 Y MAS AÑOS, POR ESTADO CIVIL, SEGUN SEXO Y GRUPOS DE EDAD a) Zona

 $\sim$   $\sim$ 

![](_page_32_Picture_72.jpeg)

Clasificación: D1; S, X2 (Z) Celdas: 216

 $-30 -$ Cuadro 13. POBLACION ECONOMICAMENTE ACTIVA DE 10 Y MAS ANOS, POR NIVEL DE INSTRUCCION. SEGUN SEXO Y OCUPACION a de la companya de la companya de la companya de la companya de la companya de la companya de la companya de<br>En 1910, la companya de la companya de la companya de la companya de la companya de la companya de la companya

![](_page_33_Picture_110.jpeg)

Clasificación: E2; S, 02 (Z) Celdas: 154

#### Cuadro 14  $\mathcal{A}$  is a set of the state of the state  $\mathcal{A}$

POBLACION ECONOMICAMENTE ACTIVA EN ACTIVIDADES DE BAJA RENTABILIDAD POR CATEGORIA DE OCUPACION, SEGUN SEXO, ALFABETISMO Y EDAD <u>a)</u> Zona de la construcción de la <mark>2</mark>000 de la construcción de la construcción de la construcción de la construcción  $\mathcal{L}(\mathbf{z})$  , and  $\mathcal{L}(\mathbf{z})$  , and  $\mathcal{L}(\mathbf{z})$  , and  $\mathcal{L}(\mathbf{z})$ 

![](_page_33_Picture_111.jpeg)

Clasificación: C3; 03; S, F, X9 (Z) क्तिगति स्थिति ।<br>जन्म अपूर्णलेखाः  $\sim 10^{-10}$  $\sim 1.7$ Celdas: 126

### Cuadro 15

POBLACION DE 10 Y MAS ANOS, POR CONDICION DE ALFABETISMO, SEGUN SEXO Y EDAD  $\mathbb{Z}$  a) Zona  $\mathbb{Z}$  and  $\mathbb{Z}$  and  $\mathbb{Z}$  and  $\mathbb{Z}$  and  $\mathbb{Z}$  and  $\mathbb{Z}$  and  $\mathbb{Z}$  and  $\mathbb{Z}$  and  $\mathbb{Z}$  and  $\mathbb{Z}$  and  $\mathbb{Z}$  and  $\mathbb{Z}$  and  $\mathbb{Z}$  and  $\mathbb{Z}$  and  $\mathbb{Z}$  and  $\mathbb{Z}$  المتابين التسميل التابي

 $\mathcal{L}^{\mathcal{L}}$  . The contract  $\mathcal{L}^{\mathcal{L}}$  is the contract of the contract of

![](_page_33_Picture_112.jpeg)

Clasificación: F; S, X4 (Z) Celdas: 174

¥.

**- 31 -**

# **Criterios de Clasificación Adoptados**

 $\mathbf{r}$ 

 $\mathbf{R}^{\dagger}$ 

€

![](_page_34_Picture_186.jpeg)

![](_page_35_Picture_20.jpeg)

![](_page_35_Picture_21.jpeg)

 $\sim 10^6$ 

۴

![](_page_36_Picture_251.jpeg)

**Continuación** 

![](_page_36_Picture_252.jpeg)

 $\psi$ 

 $\tilde{\mathcal{X}}$ 

 $\mathbf{r}$ 

ł

 $\sim$  14  $\sim$ 

![](_page_37_Picture_15.jpeg)

Continuación

 $\sim 10^7$ 

Å,

ÿ.

<span id="page-37-0"></span>![](_page_37_Picture_16.jpeg)

a de la construcción de la construcción de la construcción de la construcción de la construcción de la constru<br>En 1930, el construcción de la construcción de la construcción de la construcción de la construcción de la con

 $\label{eq:2.1} \mathcal{L}(\mathcal{L}^{\text{max}}_{\mathcal{L}}(\mathcal{L}^{\text{max}}_{\mathcal{L}}),\mathcal{L}^{\text{max}}_{\mathcal{L}}(\mathcal{L}^{\text{max}}_{\mathcal{L}}))$ 

CENTRO LATINOAMERICANO DE DEMOGRAFÍA CELADE: J.M. Infante 9. Casilla 91. Teléfono 257806 Santiago (Chile) CELADE: Ciudad Universitaria Rodrigo Fació Apartado Postal 5249 San José (Costa Rica)

 $\bar{z}$ 

 $\hat{\boldsymbol{\beta}}$ 

 $\hat{\mathcal{A}}$ 

 $\bar{\beta}$ 

 $\mathcal{A}^{\frac{1}{2}}$ 

 $\alpha$  ,  $\beta$ 

>  $\mathcal{L}_{\mathcal{A}}$ 

 $\ddot{\phantom{0}}$ 

 $\mathbb{R}^2$ 

 $\blacktriangleright$ 

þ.

÷.